# **High Performance Images**

### Walter Ebert @wltrd

Frontend Usergroup RheinMain 3. März 2016

### **Total Transfer Size & Total Requests**

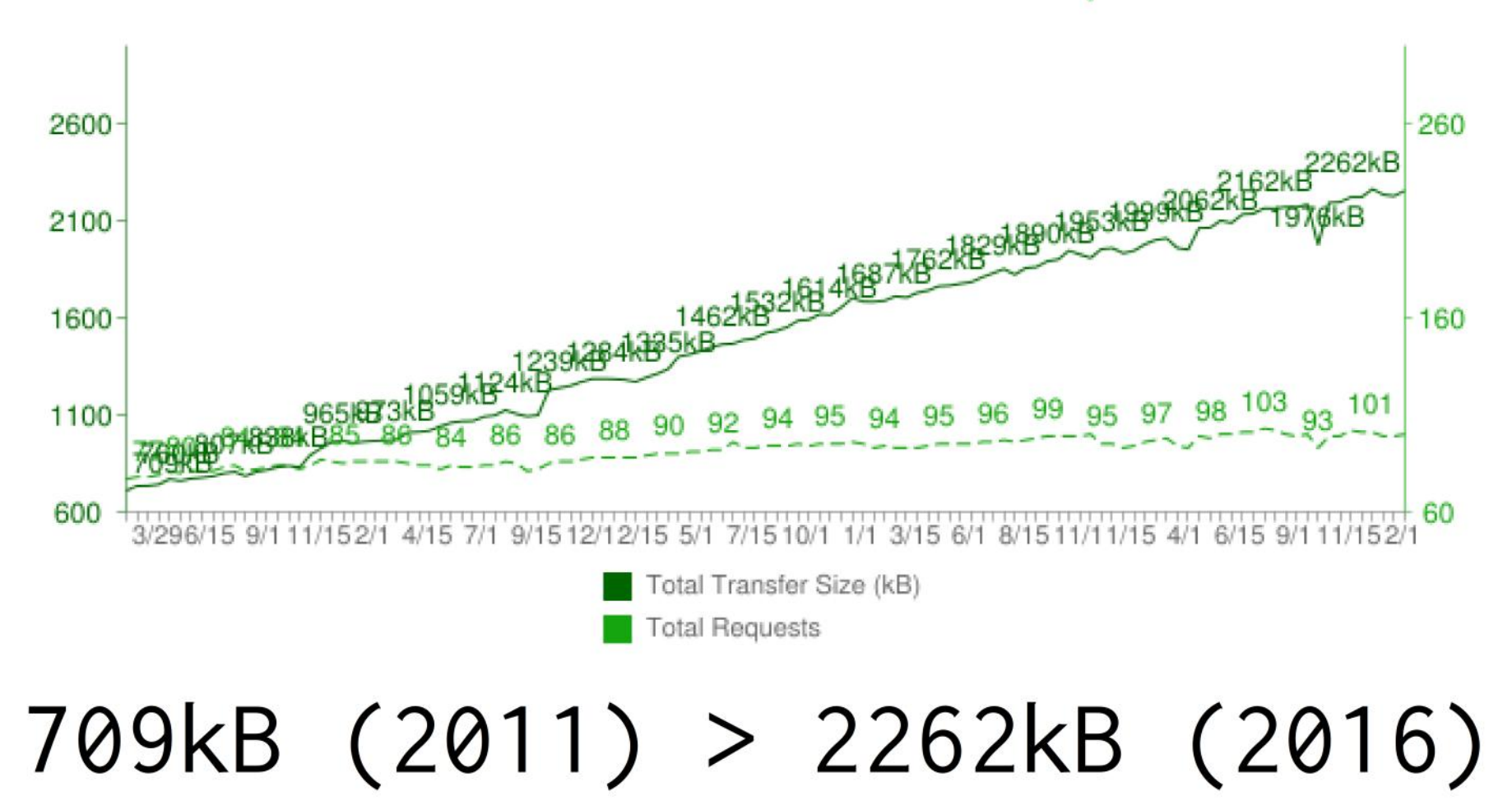

http://httparchive.org/interesting.php#bytesperpage

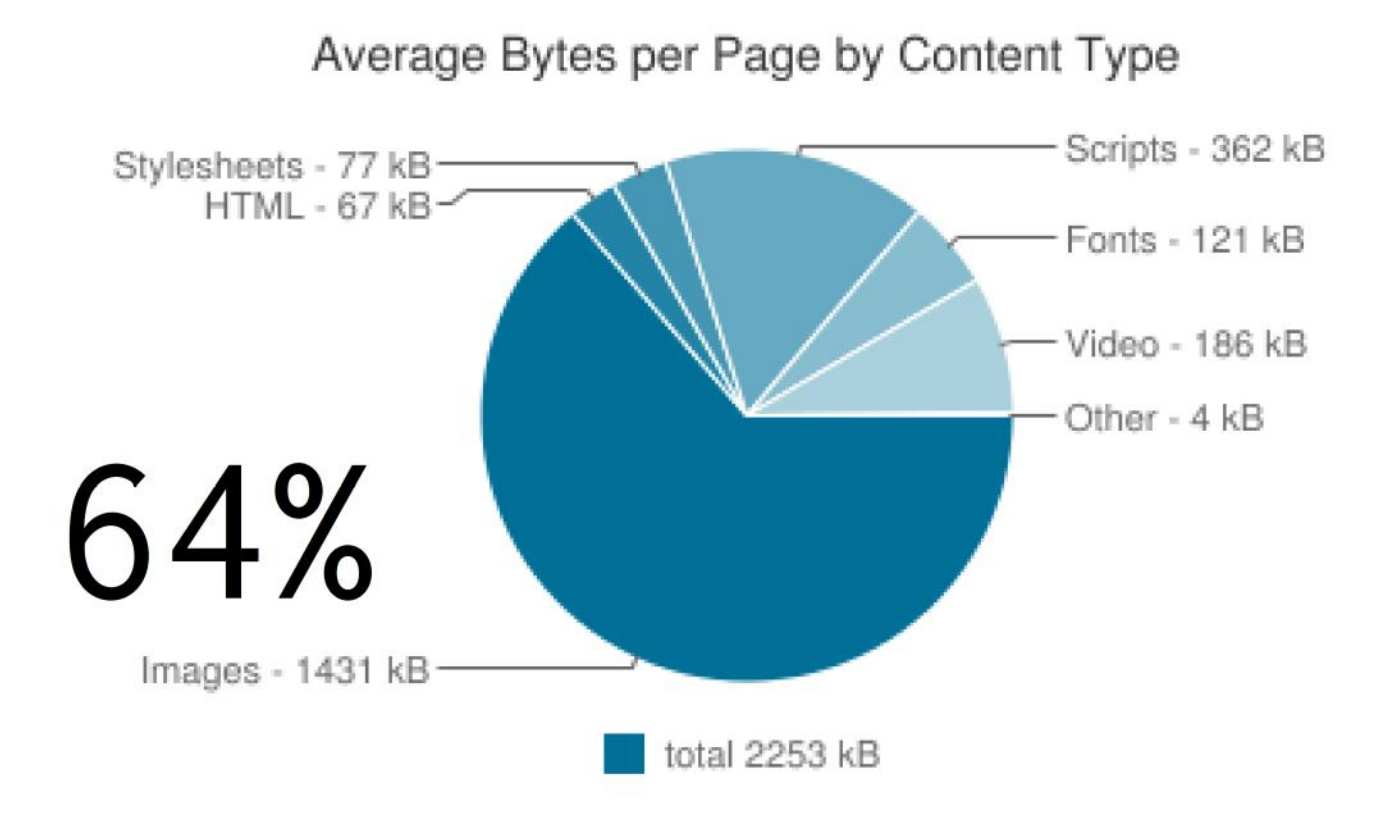

<http://commons.wikimedia.org/wiki/File:MobileBitRate-logScale.svg>

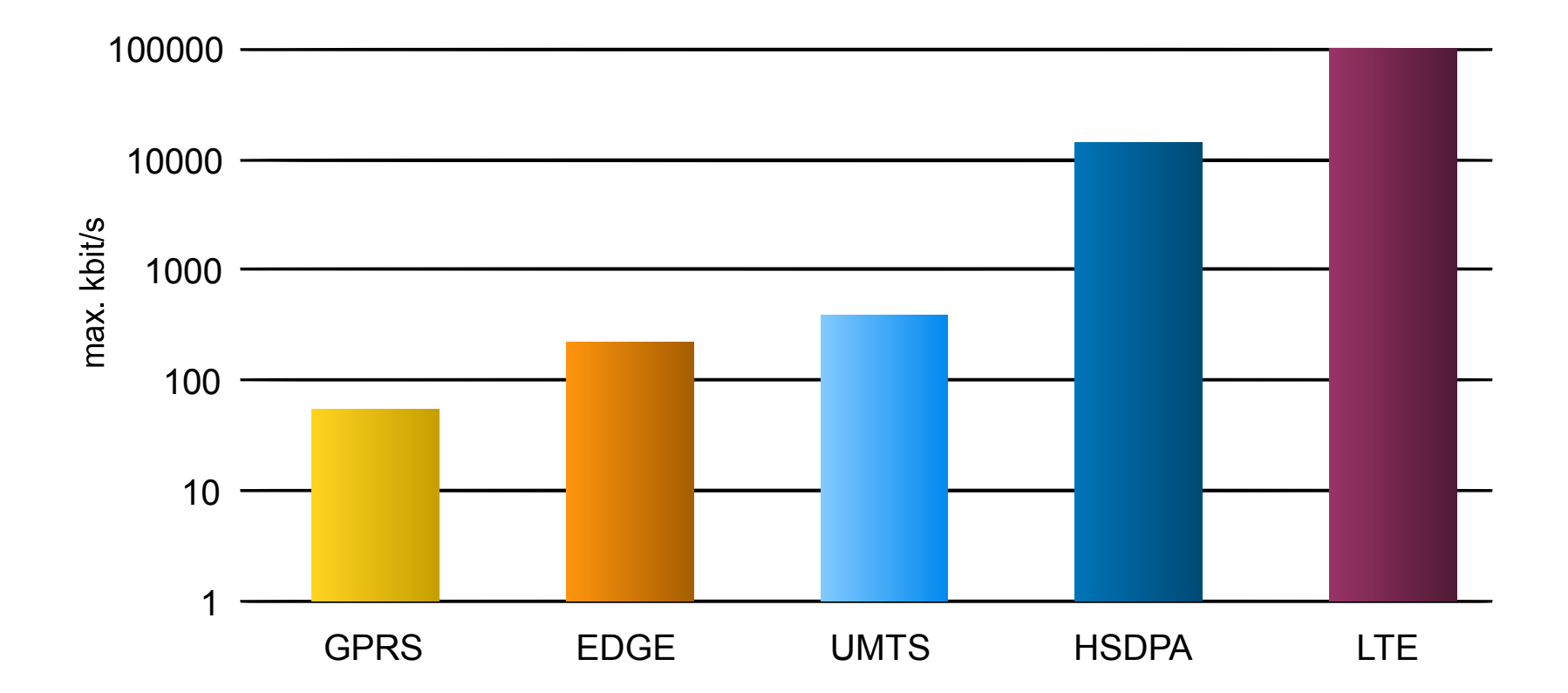

### <https://twitter.com/codepo8/status/705061006683348992>

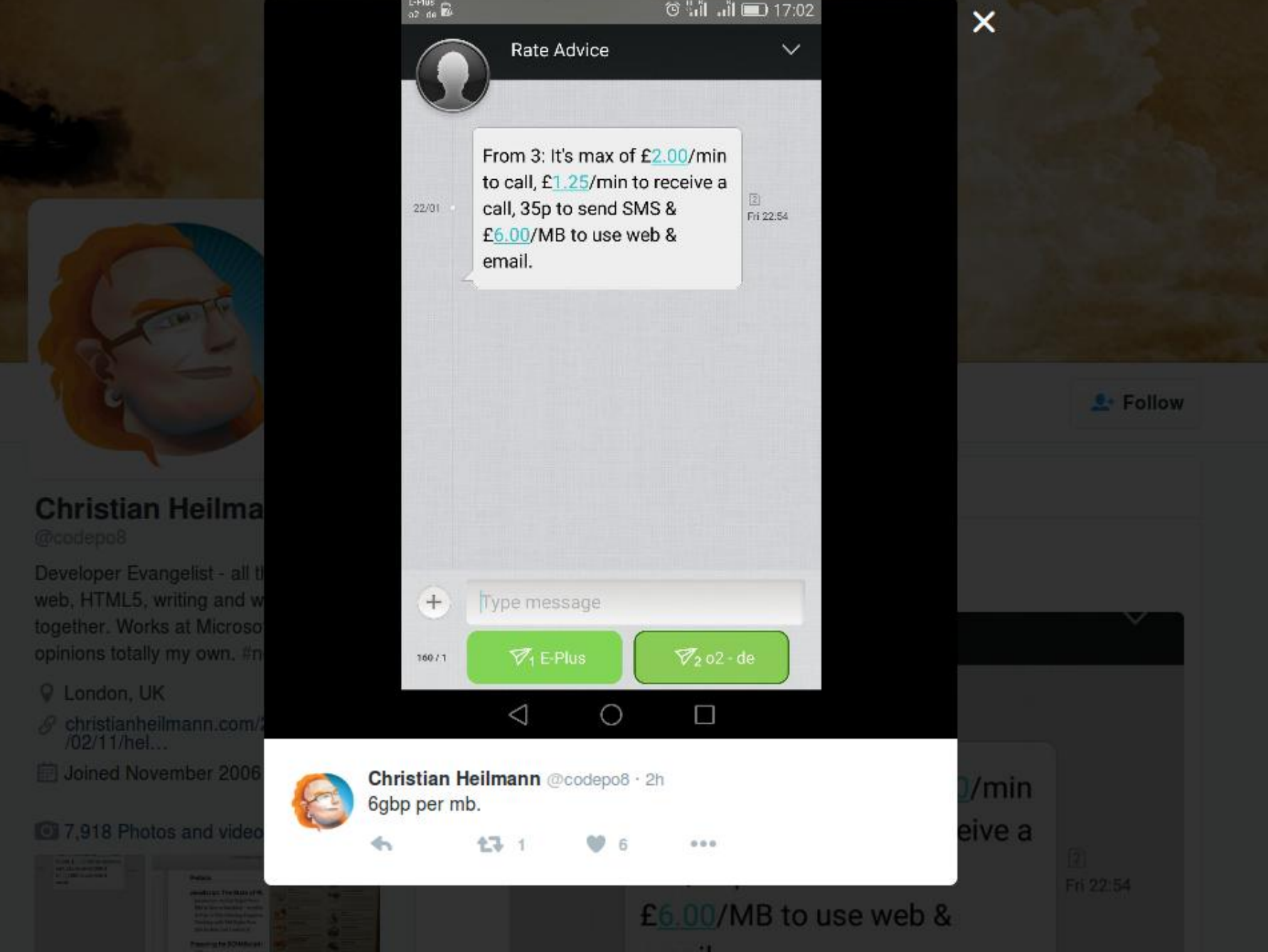

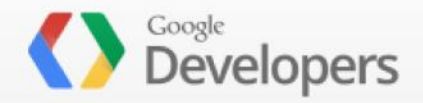

> PageSpeed Insights Produkte

### PageSpeed Insights GH

https://2015.europe.wordcamp.org/

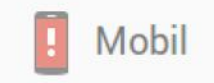

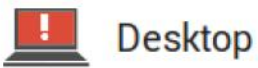

### 33 / 100 Übersicht über die Vorschläge

**Behebung erforderlich:** 

**Bilder optimieren** 

Durch eine korrekte Formatierung und Komprimierung von Bildern können viele Datenbytes gespart werden.

Optimieren Sie die folgenden Bilder, um ihre Größe um 1,8 MB (70 %) zu reduzieren.

Durch die Komprimierung und Größenanpassung von https://2015.europe.wordcamp.org/files/2015/09 /Gruppe-5-A2-1000x1414.jpg könnten 306,5 KB (90 %) eingespart werden.

Durch die Komprimierung und Größenanpassung von https://2015.europe.wordcamp.org/files/2015/09 /Gruppe-1-A2-1000x1414.jpg könnten 305,2 KB (90 %) eingespart werden.

Durch die Komprimierung und Größenanpassung von https://2015.europe.wordcamp.org/...iles/2015/09 /speakersketch-1000x1414.jpg könnten 303,4 KB (90 %) eingespart werden.

Durch die Komprimierung und Größenanpassung von https://2015.europe.wordcamp.org/files/2015/09

 $\mathbf{1}$   $\mathbf{1}$   $\mathbf{2}$   $\mathbf{3}$   $\mathbf{4}$   $\mathbf{5}$   $\mathbf{1}$   $\mathbf{1}$   $\mathbf{1}$   $\mathbf{1}$   $\mathbf{1}$   $\mathbf{1}$   $\mathbf{1}$   $\mathbf{1}$   $\mathbf{1}$   $\mathbf{1}$   $\mathbf{1}$   $\mathbf{1}$   $\mathbf{1}$   $\mathbf{1}$   $\mathbf{1}$   $\mathbf{1}$   $\mathbf{1}$   $\mathbf{1}$   $\mathbf{$ 

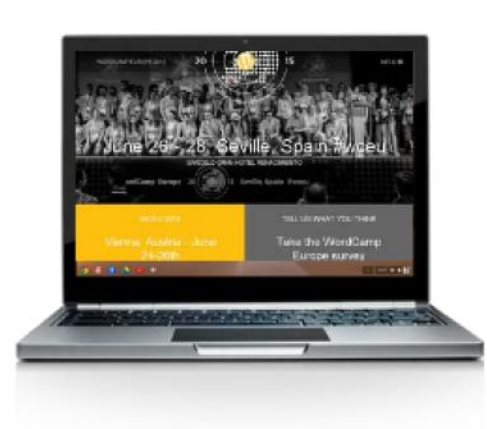

**ANALYSIEREN** 

GIF

PNG

JPEG

- GIF Gut für Logos / Grafiken
- PNG Transparenz
- JPEG Maximal 256 Farben

Animationen

- GIF Gut für Logos / Grafiken
- PNG Transparenz
- JPEG Maximal 256 Farben
	- Animationen
	- Optimieren:
	- Gifsicle

[https://de.wikipedia.org/wiki/Portable\\_Network\\_Graphics](https://de.wikipedia.org/wiki/Portable_Network_Graphics) <http://www.phpied.com/give-png-a-chance/>

# Bildformate

GIF

PNG JPEG Gut für Logos / Grafiken Transparenzstufen PNG8 = 256 Farben (± 21% kleiner als GIF) Komprimierung einstellbar 1 – 9 (gzip)

[https://de.wikipedia.org/wiki/Portable\\_Network\\_Graphics](https://de.wikipedia.org/wiki/Portable_Network_Graphics) <http://www.phpied.com/give-png-a-chance/>

# Bildformate

GIF

PNG

JPEG

Gut für Logos / Grafiken Transparenzstufen PNG8 = 256 Farben (± 21% kleiner als GIF) Komprimierung einstellbar 1 – 9 (gzip) Optimieren: pngcrush, optipng, advpng, pngout, pngquant,

zopflipng

GIF

PNG

JPEG Gut für Fotos Keine Transparenzen Bildqualität einstellbar 1% - 100%

GIF

PNG

JPEG Gut für Fotos Keine Transparenzen Bildqualität einstellbar 1% - 100% Optimieren: jpegoptim, jpegtran, mozjpeg

<https://css-tricks.com/using-svg/> <http://sarasoueidan.com/tags/svg/>

# Bildformate

GIF

PNG

JPEG

SVG Vektorgrafiken Animationen CSS

JavaScript

#### SVG in HTML img element **a**-Ls  $#$

Global  $91.03\% + 5.28\% = 96.31\%$ 

Method of displaying SVG images in HTML using <img>.

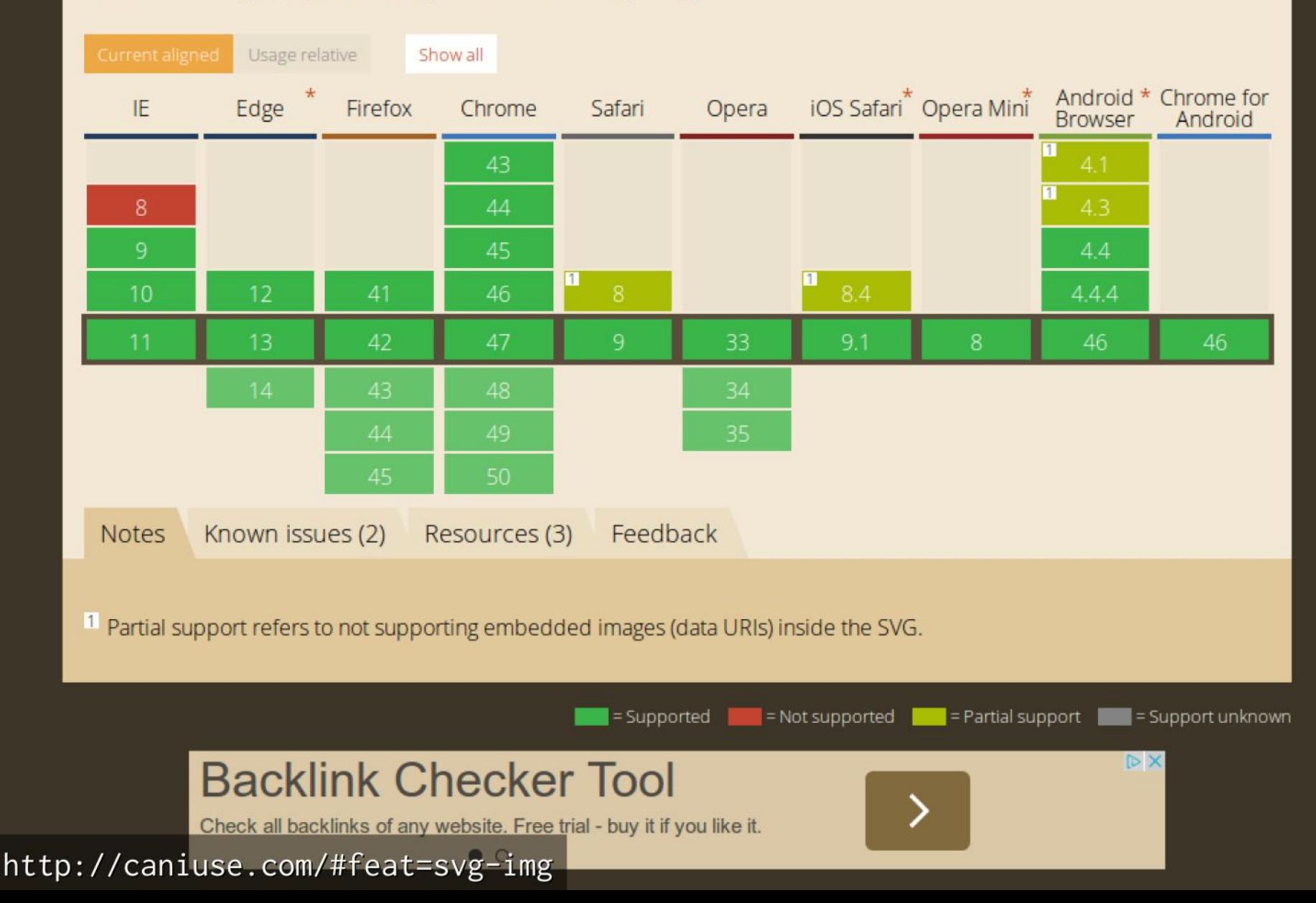

### SVG mit Fallback

<img src="bild.png" srcset="bild.svg">

<img src="bild.png" srcset="bild.svgz">

<http://caniuse.com/#feat=srcset> <http://walterebert.com/playground/html5/img-svg/>

# Inline SVG

# <!DOCTYPE html>  $<$ html $>$

<svg version="1.1" width="300" height="200"> <title>Grünes Rechteck</title> <rect width="75" height="50" rx="20" ry="20" fill="#90ee90" stroke="#228b22" stroke-fill="1" />  $\langle$ /svg $\rangle$ 

...

...

</html>

# SVG optimieren

**Scour** 

<http://www.codedread.com/scour/>

SVGO <https://github.com/svg/svgo>

SVGOMG (online) <https://jakearchibald.github.io/svgomg/>

### WebP image format **B**-UNOFF

Image format that supports lossy and lossless compression, as well as animation and alpha transparency.

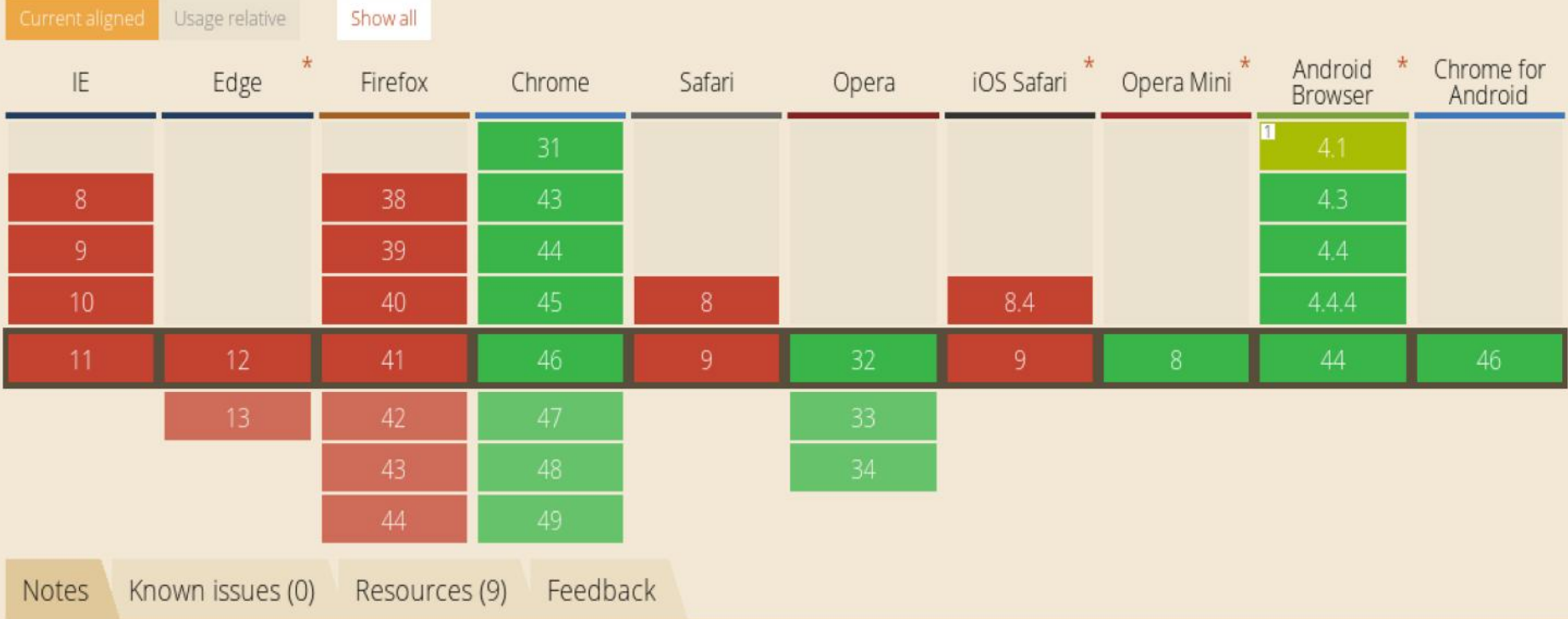

Animated WebP images are supported in Chrome 32+ and Opera 19+.

#### Current MS Edge status: Not currently planned

<sup>1</sup> Partial support in older Chrome, Opera and Android refers to browsers not supporting lossless and alpha versions of WebP.

### http://caniuse.com/#feat=webp

# WebP mit Fallback

<picture>

 <source srcset="image.webp" type="image/webp"> <img src="image.jpg"> </picture>

### JPEG-XR, JPEG-2000, WebP + JPEG

<picture> <source srcset="image.jxr" type="image/vnd.ms-photo"> <source srcset="image.jp2" type="image/jp2"> <source srcset="image.webp" type="image/webp">  $\langle$ img src="image.jpg" alt=""> </picture> Safari IE Chrome

# $\mathsf{HIF}$

### FLIF - Free Lossless Image Format

FLIF is a novel lossless image format which outperforms PNG, lossless WebP, lossless BPG, lossless JPEG2000, and lossless JPEG XR in terms of compression ratio.

According to the compression experiments we have performed [older results here], FLIF files are on average:

- 14% smaller than lossless WebP.
- 22% smaller than lossless BPG.
- 33% smaller than brute-force crushed PNG files (using ZopfliPNG),
- . 43% smaller than typical PNG files,
- . 46% smaller than optimized Adam7-interlaced PNG files,
- 53% smaller than lossless JPEG 2000 compression,
- 74% smaller than lossless JPEG XR compression.

Even if the best image format was picked out of PNG, JPEG 2000, WebP or BPG for a given image corpus, depending on the type of images (photograph, line art, 8 bit or higher bit depth, etc), **then FLIF still beats that by 12%** on a median corpus (or 19% on average, including 16-bit images which are not supported by WebP and BPG).

### Advantages

### http://flif.info/ https://github.com/UprootLabs/poly-flif

### **BPG Web Encoder**

BPG Web Encoder provides online transcoding of tradional jpg/png image to superior bpg files. The original libbpg encoder version is used to transcode the images with the default encoder options.

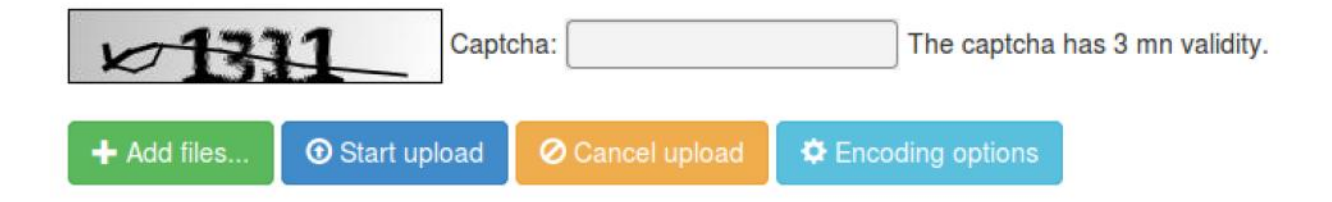

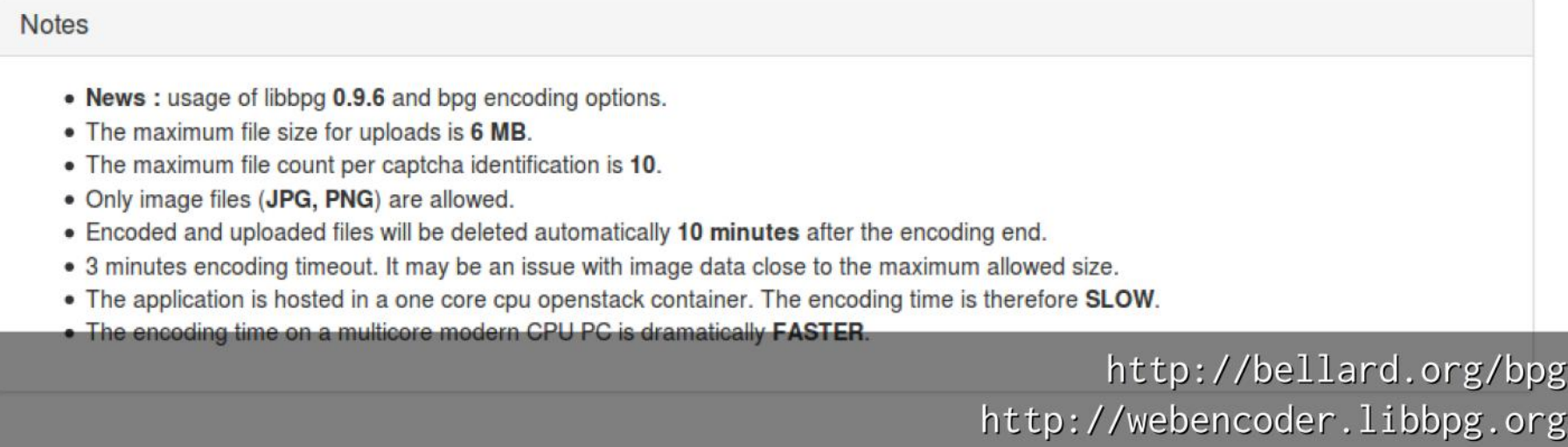

http://calendar.perfplanet.com/2015/immaculate-imagery-with-lazy-pictures-bpg/

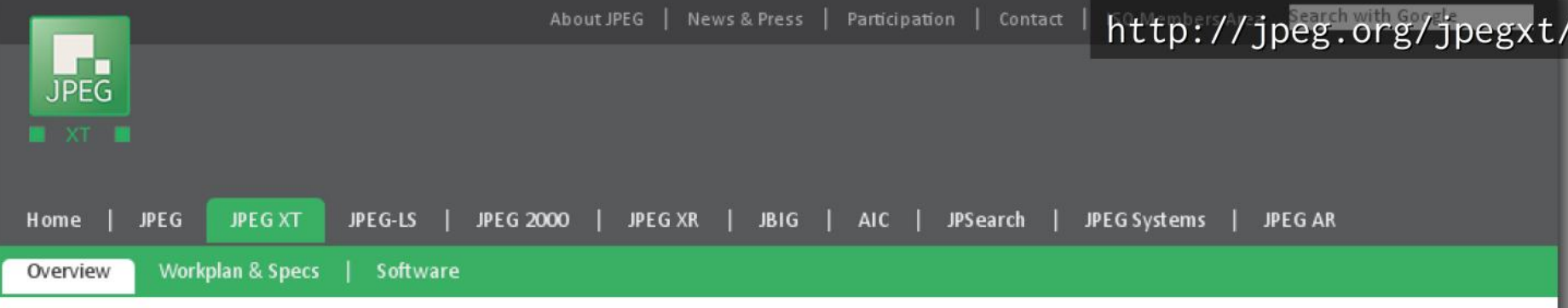

### Overview of JPEG XT

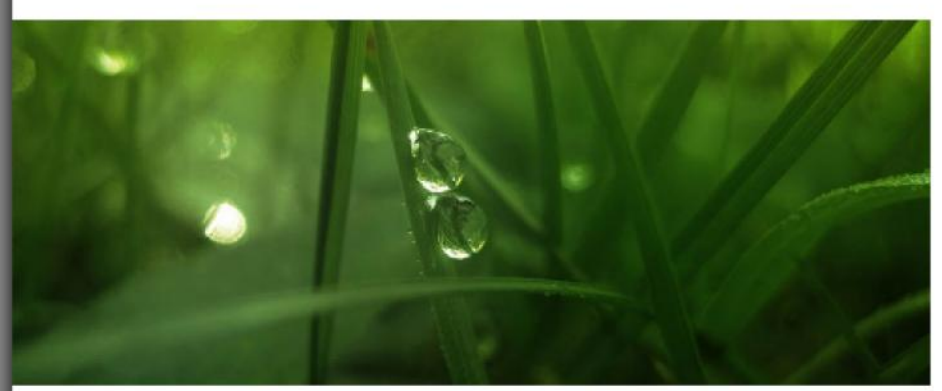

JPEG XT (ISO/IEC 18477) specifies a series of backwards compatible extensions to the legacy JPEG standard (ITU Recommendation T.81 | ISO/IEC 10918-1).

While JPEG is still the dominant technology for storing digital images, it fails to address several requirements that have became important in recent years, such as compression of images with higher bit depths (9 to 16 bits), high-dynamic-range imaging, lossless compression, and representation of alpha channels.

JPEG XT extends the JPEG specification in a completely backwards compatible way. Existing tools and software will continue to work with the new code streams, while new features will help move JPEG into the 21st century.

JPEG XT, like most other JPEG standards, is a multi part specification. The following parts are currently in the process of standardization:

#### Part 1, Core coding system

JPEG XT Part 1 specifies the base technology, and specifies as such the core JPEG as it is used nowadays, namely as a selection of features from ISO/IEC 10918-1, 10918-5 and 10918-6. Part 1 defines as what is commonly understood as JPEG today.

#### Part 2, Coding of high dynamic range images

JPEG XT Part 2 is a backwards compatible extension of JPEG towards high-dynamic range photography using a legacy text-based encoding technology for its metadata.

#### Part 3, Box file format

JPEG XT Part 3 specifies an extensible boxed-based file format all following and future extensions of JPEG will be based on. The format specified in Part 3 is itself compatible to JFIF, ISO/IEC 10918-5, and thus can be read by all existing implementations.

http://quasimondo.com/ZorroSVG/

### ZorroSVG - Put a Mask on it

The transparency of PNGs for the file size of JPEGs

### Try it

Drag a transparent PNG or GIF from your desktop onto this page or use the file picker and see how many kB ZorroSVG can save you.

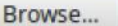

No file selected.

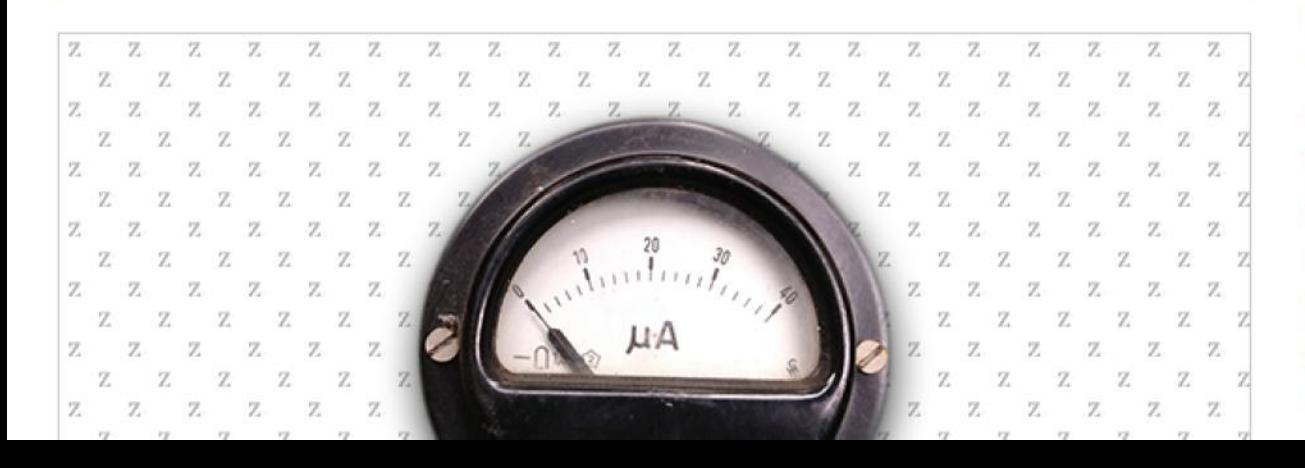

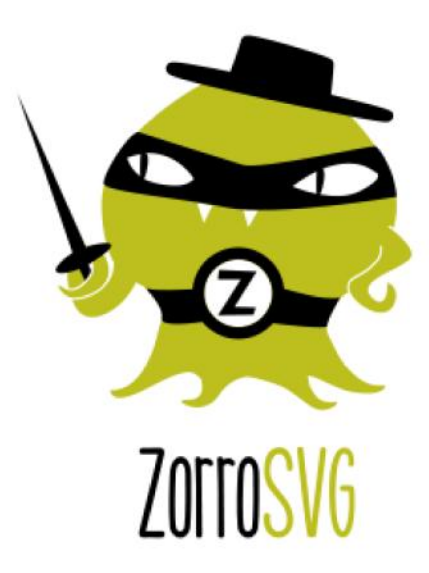

Transparent PNGs are great, but they come at a price: file size. Wouldn't it be nice if there were transparent JPEGs instead? Unfortunately there is no such thing, but ZorroSVG gives you the power of transparent PNGs for the size of a JPEG.

It achieves this by converting your PNG to an SVG which uses the compositing capabilites of SVG to create a masked bitmap on-the-fly using JPEGs for both the image and its mask - achieving most of the time a much better compression than PNG. Since all the compositing and masking happens inside the SVG there is no JavaScript required. And it will work

http://httparchive.org/interesting.php#imageformats

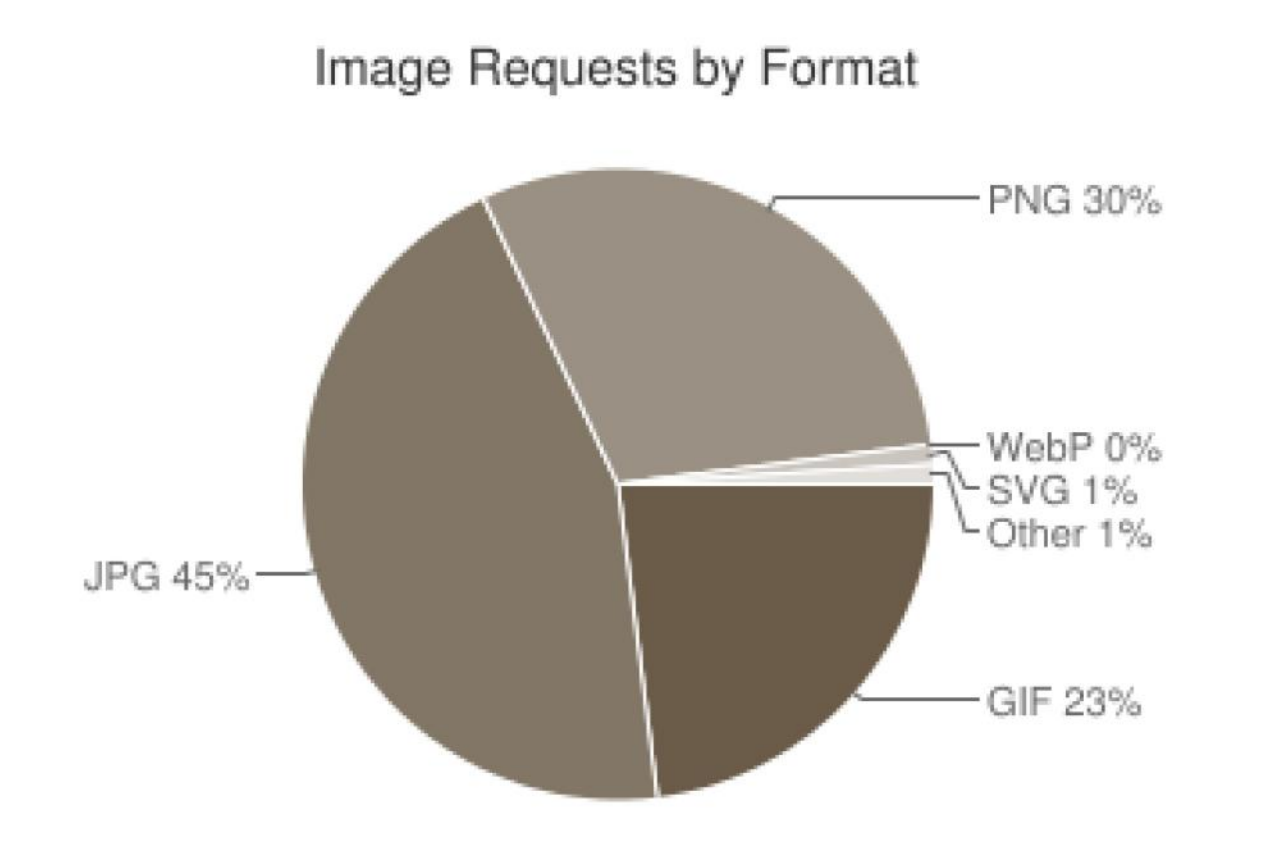

# Desktop-Werkzeuge

### ImageOptim (Mac)

<https://imageoptim.com/> <https://github.com/JamieMason/ImageOptim-CLI>

### FileOptimizer (Windows)

<http://sourceforge.net/projects/nikkhokkho/files/FileOptimizer/>

### Trimage (Linux)

<http://trimage.org/>

# Nicht Verlustfreie Optimierung

### ImageAlpha (Mac)

<https://pngmini.com/>

### Imagemin App (Mac, Windows, Linux) <https://github.com/imagemin/imagemin-app>

JPEGmini (Mac, Windows)

<http://www.jpegmini.com/>

cjpeg-dssim https://github.com/technopagan/cjpeg-dssim

# imagemin

NPM

<https://www.npmjs.com/package/image-min>

gulp-imagemin

<https://github.com/sindresorhus/gulp-imagemin>

### grunt-contrib-imagemin

<https://github.com/gruntjs/grunt-contrib-imagemin>

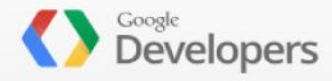

Make the Web Faster 8+1 429

#### Overview

- v PageSpeed
	- Analysis
	- v Optimization
		- $\blacktriangleright$  Service
		- **v** Module
			- Get Started
			- $\blacktriangleright$  Filter Documentation
		- Optimization SDK
- $\triangleright$  Public DNS
- Hosted Libraries
- Protocols & Standards
- ▶ Best Practices
	- Community

### PageSpeed Module

PageSpeed speeds up your site and reduces page load time. This open-source webserver module automatically applies web performance best practices to pages and associated assets (CSS, JavaScript, images) without requiring that you modify your existing content or workflow.

 $\alpha$ 

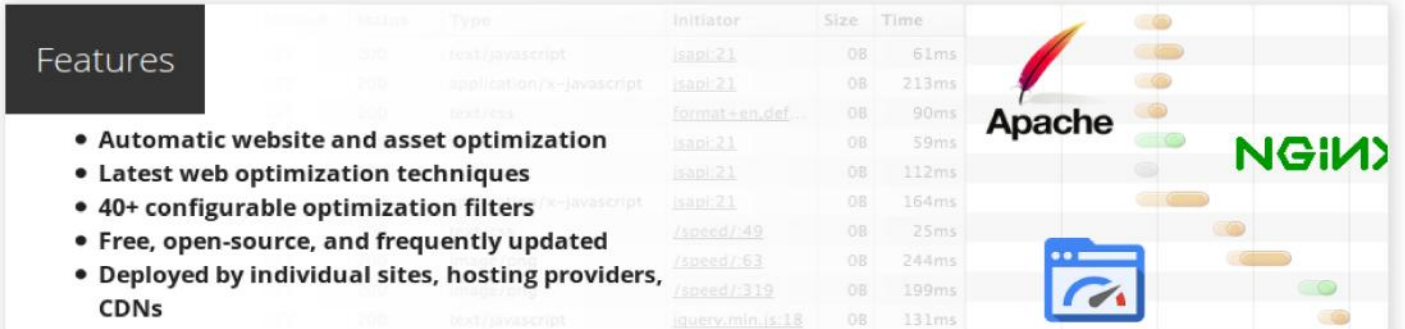

#### B **Get Started**

- . Download and install
- Review documentation
- Frequently asked questions
- · Discuss PageSpeed for Apache and Nginx
- · Subscribe to PageSpeed announcements for Apache and **Nginx**
- · Learn about performance best practices

#### Learn about PageSpeed

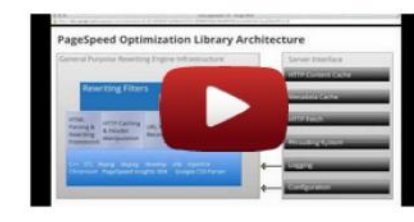

#### **Users & Partners CONTROL**

- · 350,000+ optimized web sites
- . Hosting providers and CDN's, including:

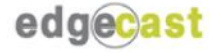

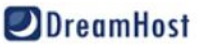

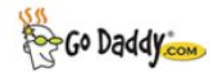

**SideGround** 

### https://developers.google.com/speed/pagespeed/module

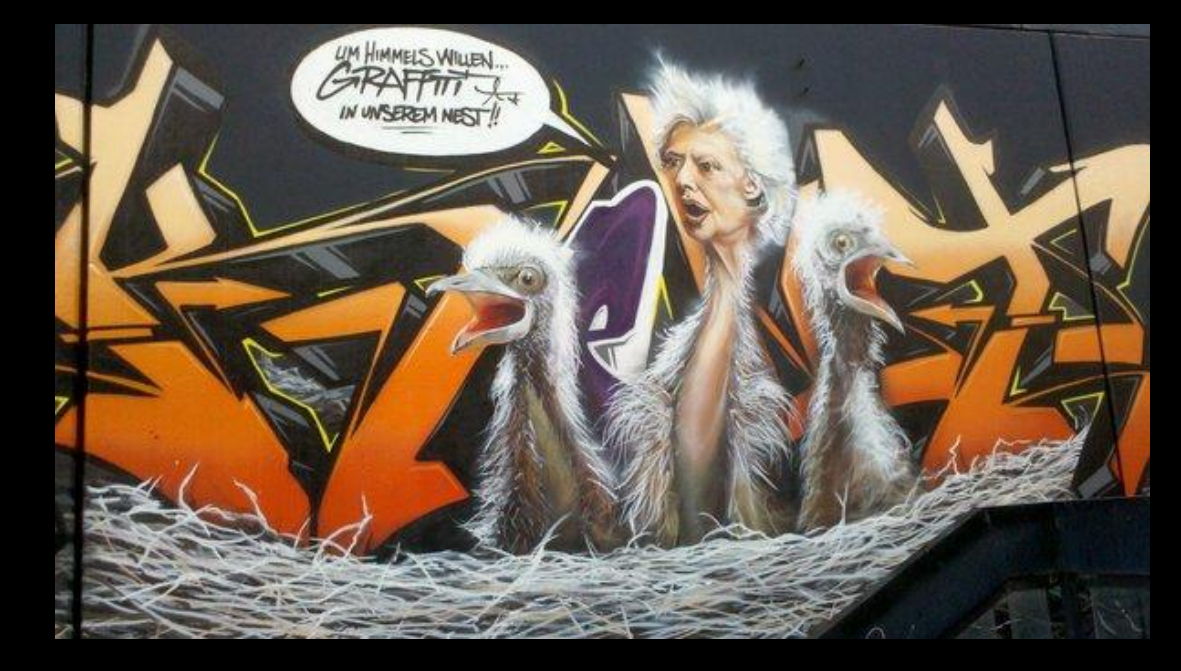

jpegtran 742K jpegtran -copy none -optimize 708K jpegtran -copy none -optimize -progressive

mozjpeg 704K jpegtran -copy none 697K jpegtran -copy none -fastcrush

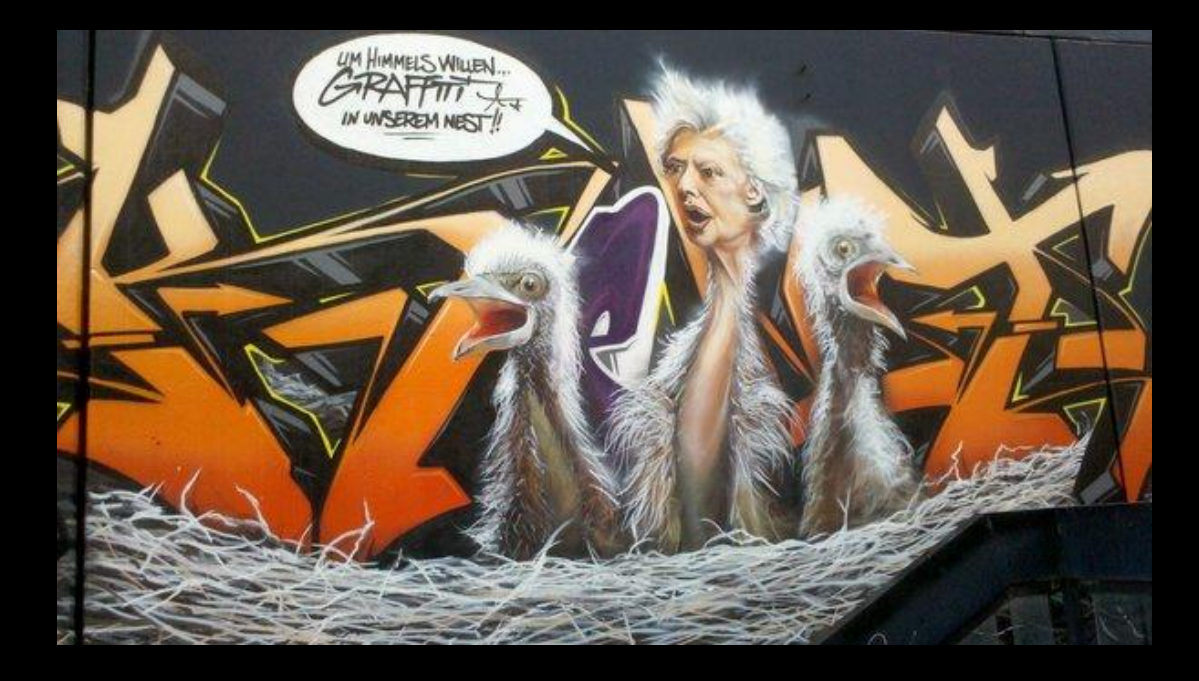

5,6M PNG 1,5M FLIF 318K WebP 284K BPG

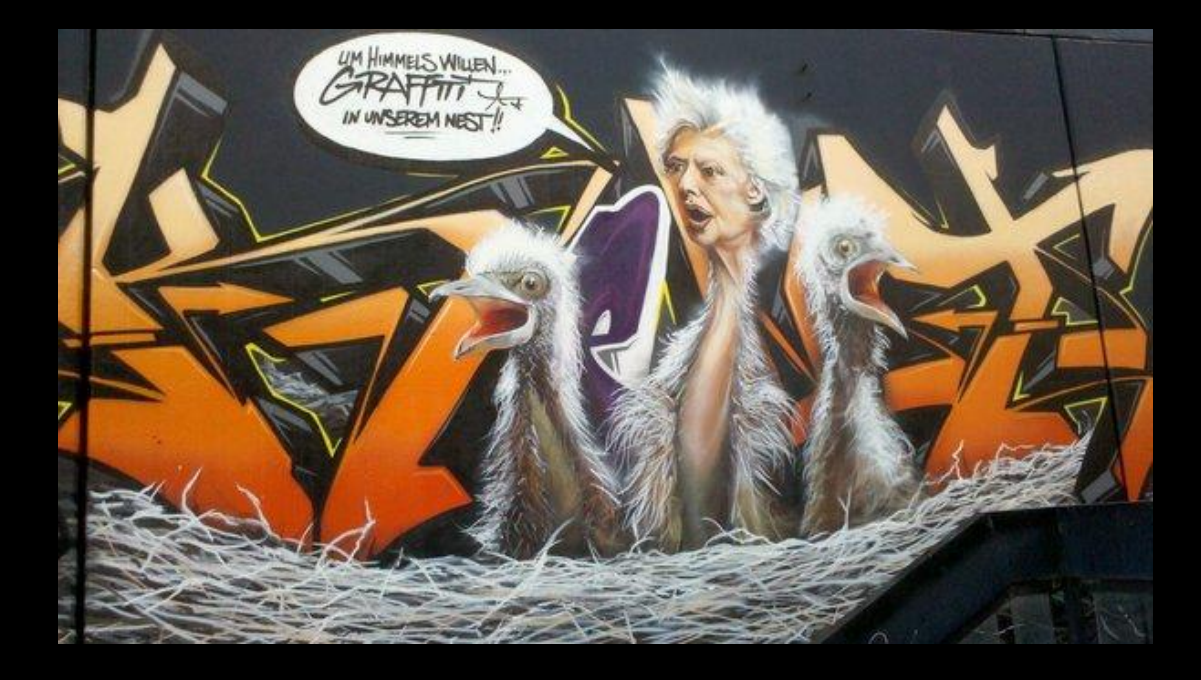

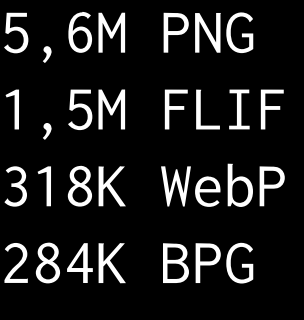

697K JPEG quality 85 588K JPEG quality 75 327K JPEG quality 50 319K cjpeg-dssim

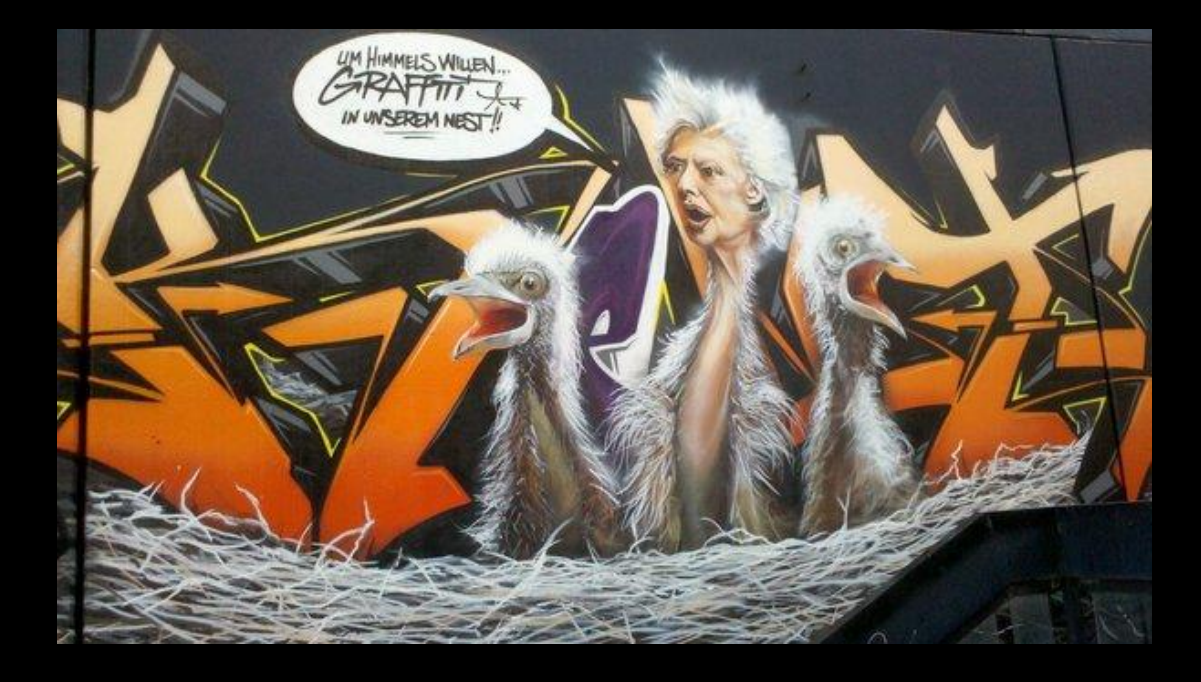

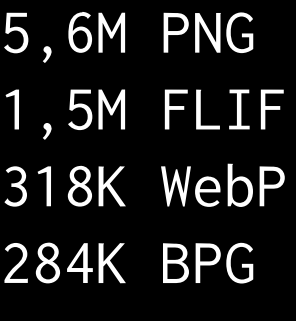

225K JPEG 1024 x 575 697K JPEG q 85 588K JPEG q 75 96K JPEG 640 x 360 327K JPEG q 50 40K JPEG 320 x 180 319K cjpeg-dssim

<http://www.guypo.com/performance-implications-of-responsive-design-book-contribution/>

### In 2012 waren

86%

der responsive Webseiten in der Mobil-Ansicht genau so schwer wie in der Desktop-Ansicht

#### http://responsiveimages.org/

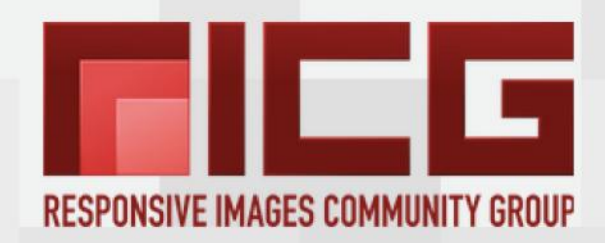

We're a group of developers working towards a markup-based means of delivering alternate image sources based on device capabilities to prevent wasted bandwidth and optimize display for both screen and print.

### **JOIN US!**

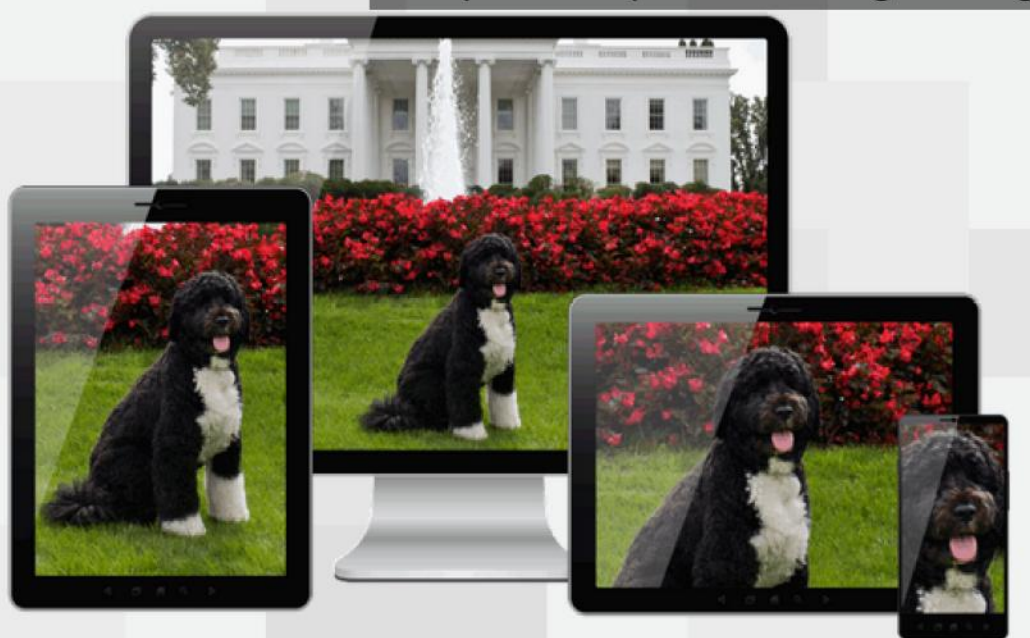

Examples of art direction. See more demos of responsive images.

#### WHAT IS THE `PICTURE` ELEMENT?

The picture element is a markup pattern that allows developers to declare multiple sources for an image. By using media queries, it gives developers control as to when and if those images are presented to the user.

#### **SAMPLE MARKUP FOR ' PICTURE'**

```
<picture>
  <source media="(min-width: 40em)" srcset="big.jpg lx,
big-hd.jpg 2x"<source srcset="small.jpg 1x, small-hd.jpg 2x">
 <img src="fallback.jpg" alt="">
```
#### WHAT IS THE `SRCSET` ATTRIBUTE?

The srcset attribute is an extension to the existing img tag that provides some of the functionality of the picture element. It uses a more concise syntax, part of which can be used by the picture element.

#### SAMPLE MARKUP FOR 'SRCSET

<img src="fallback.jpg" alt="" srcset="small.jpg 640w lx, small-hd.jpg 640w 2x, med.jpg 1x, med-hd.jpg 2x ">

#### **Read the srcset Specification**

#### Example srcset parser

### HTML5 srcset

<img src="default.jpg" srcset="default.jpg 1x, retina.jpg 2x">

<http://blog.cloudfour.com/responsive-images-101-definitions/>

### HTML5 srcset

<img src="default.jpg" srcset="default.jpg 1x, retina.jpg 2x">

<img src="S.jpg" sizes="(max-width: 800px) 100vw, 70vw" srcset="S.jpg 400w, M.jpg 800w, L.jpg 1600w">

<http://blog.cloudfour.com/responsive-images-101-definitions/>

# HTML5 picture

<picture>

 <source srcset="S.jpg" media="(max-width: 600px)"> <source srcset="L.jpg" media="(min-width: 1200px)"> <img src="M.jpg" alt""> </picture>

# Responsive Image Webdienste

Cloudinary <http://cloudinary.com/> Responsive Image Breakpoints Generator http://www.responsivebreakpoints.com/

imgix <https://www.imgix.com/> Resize.ly <https://resize.ly/> ReSRC.it <https://www.resrc.it/>

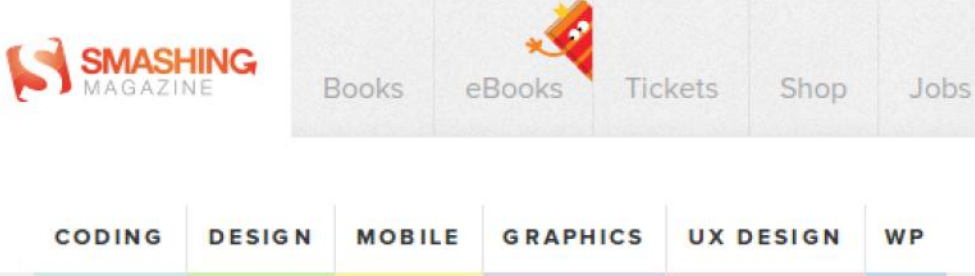

### **Leaner Responsive Images With Client Hints**

### By Jon Arne Sæterås

January 18th, 2016

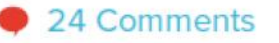

Responsive images have been Advertisement around long enough for most of us to have taken them for a spin, or at least to have learned from the experiences of those who have. Beyond doubt, the responsive images specification is a great win for the web. However, quite a few reports from the front lines suggest that responsive images can become pretty ugly.

The good news is that there is a fix! No, not throwing JavaScript

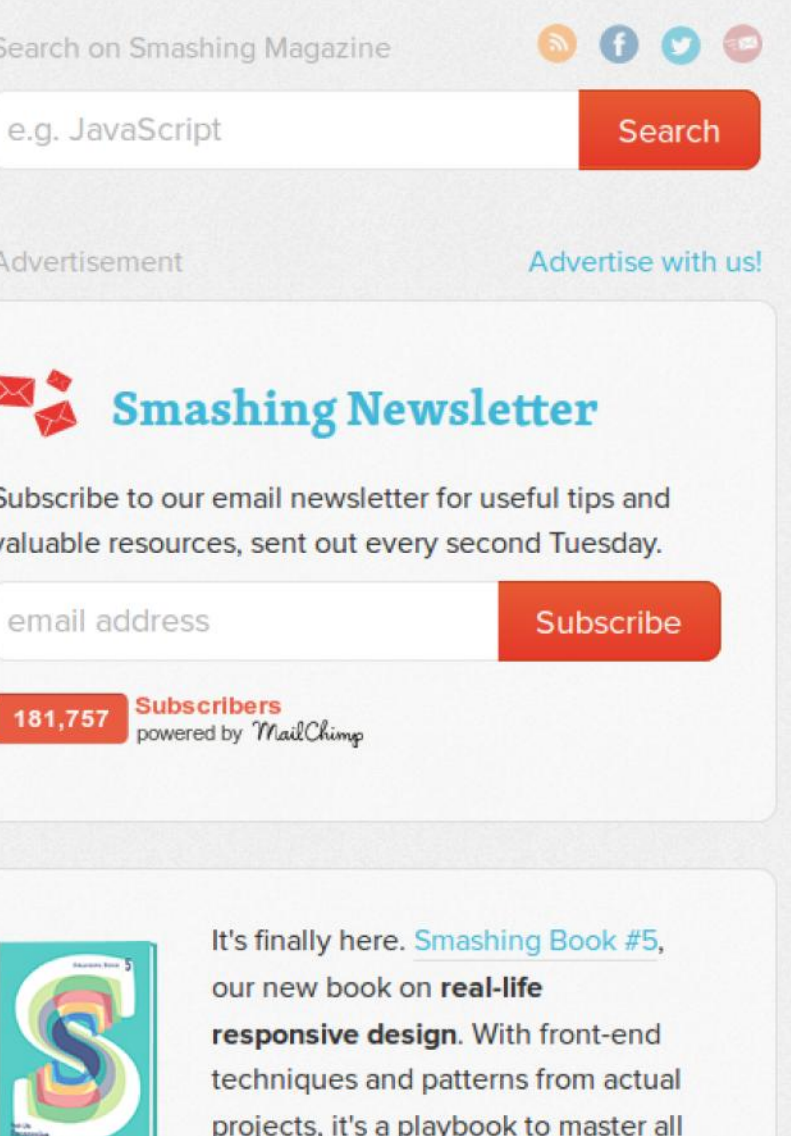

the tricky facets and hurdles of responsive design. Get the book. Free shipping.

https://www.smashingmagazine.com/2016/01/leaner-responsive-images-client-hints/

# Lazy-loading

### <img src="bild.jpg" alt="" lazyload>

https://msdn.microsoft.com/en-us/library/dn369270%28v=vs.85%29.aspx

# **Lazy-loading**

# <img src="bild.jpg" alt="" lazyload>  $AbIEII$

# Lazy-loading mit JavaScript

<script src="lazysizes.min.js" async></script>

<!-- non-responsive: --> <img data-src="image.jpg" class="lazyload">

```
<!-- responsive example -->
<img data-sizes="auto"
      data-src="image2.jpg"
      data-srcset="image1.jpg 300w,
      image2.jpg 600w,
      image3.jpg 900w" class="lazyload">
```
# Low Quality Image Placeholders (LQIP)

<script src="lazysizes.min.js" async></script>

<img src="lqip-src.jpg" data-src="image.jpg" class="lazyload" alt="">

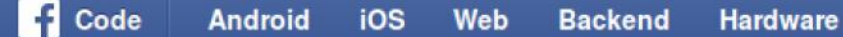

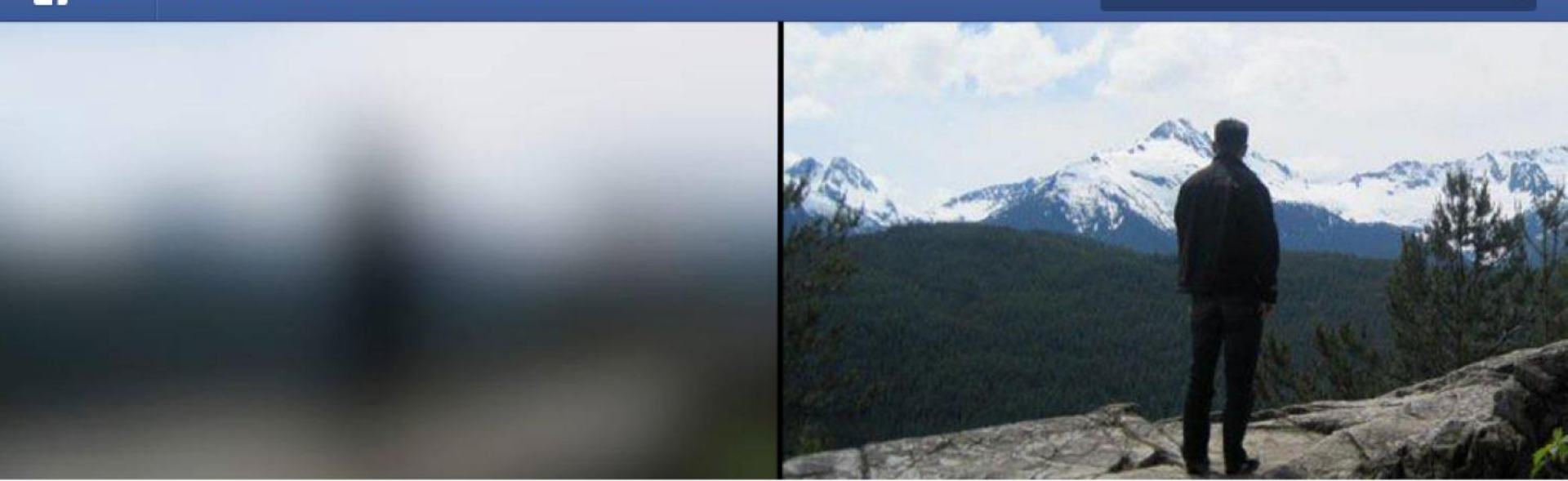

© 6 August 2015 ♦ MOBILE · PHOTOS · USER EXPERIENCE · PERFORMANCE · OPTIMIZATION

### The technology behind preview photos

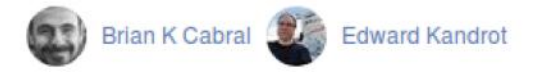

First impressions matter, whether you're on a first date, in a job interview, or just choosing new decorations for your house. Some of the first things you see when you visit someone's profile or page on Facebook are the pictures. These pictures are an integral part of the Facebook experience, but sometimes they can be slow to download and display. This is especially true on low-connectivity or mobile networks, which often leave you staring at an empty gray box as you wait for images to

#### Related

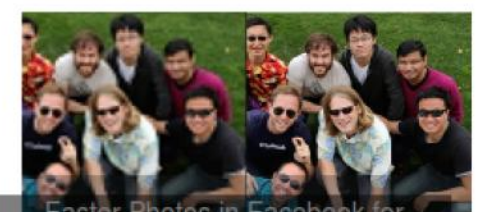

https://code.facebook.com/posts/991252547593574/the-technology-behind-preview-photos/

<https://www.christianheilmann.com/2015/09/08/quick-trick-using-template-to-delay-loading-of-images/> http://caniuse.com/#feat=template

# Lazy-loading mit <template>

### <ul class="cardlist">

 <li class="card"><img src="a-push-please.jpg" alt=""></li> <li class="card"><img src="baby-hippo-nom.jpg" alt=""></li> <template>

<li class="card"><img src="baby-rhino.jpg" alt=""></li>

 <li class="card"><img src="derpy-hedgehog.jpg" alt=""></li> </template>

 $\overline{2}$ /ul>

<https://www.christianheilmann.com/2015/09/08/quick-trick-using-template-to-delay-loading-of-images/> http://caniuse.com/#feat=template

# Lazy-loading mit <template>

```
<script>
window.addEventListener('load', function(ev) {
   if ('content' in document.createElement('template')) {
    var<sub>t</sub> = document.querySelector('template'),
        list = t.parentNode, contents = t.innerHTML;
     list.removeChild(t);
     list.innerHTML += contents;
   }
});
</script>
```
### Iconfonts

Funktioniert nicht mit Benutzer-definierten Schriften (z.B. wegen Lesestörungen)

In iOS9 kann man Support für Webfonts deaktivieren

Kein Support in Opera Mini (277M Benutzer)

### SVG-Sprites

```
<svg xmlns="http://www.w3.org/2000/svg"
      style="display: none;">
   <symbol id="icon-1" viewBox="214.7 0 182.6 792">
    \langle!-- ... -->
   </symbol>
   <symbol id="icon-2" viewBox="0 26 100 48">
    \langle!-- ... -->
   </symbol>
\langle/svg\rangle
```

```
<svg class="icon">
   <use xlink:href="#icon-1" />
\langle/svg>
```
### $\mathbf{X}$   $\mathbf{L}$  $\sim$ IcoMoon **Pixel Perfect Icon Solutions**  $\mathbb{R}$   $\mathbb{R}$   $\sqrt{\bullet}$   $\land$

### **- I** IcoMoon App

Home

 $\bullet$ 

- Browse 4000+ free vector icons  $\checkmark$
- **V** Custom & crisp icon font generator
- Import your own SVGs to make fonts
- Convert to SVG, PDF, Polymer, **XAML, CSH**
- Basic glyph editing ✓

### Con Packs

- $\checkmark$  2000+ vector icons
- Handcrafted on a grid ✓
- In various formats: SVG, font, etc.
- Money back guarantee
- $\checkmark$  Free updates

### Go Premium

- $\checkmark$  Cloud syncing
- ◆ Ouick usage links
- $\checkmark$  Serve icon fonts or SVG icons
- ◆ Powered by Amazon Web **Services**
- Easily update your icon sets

#### Apple Coogle Microsoft Samsung Vaboo

Issues?

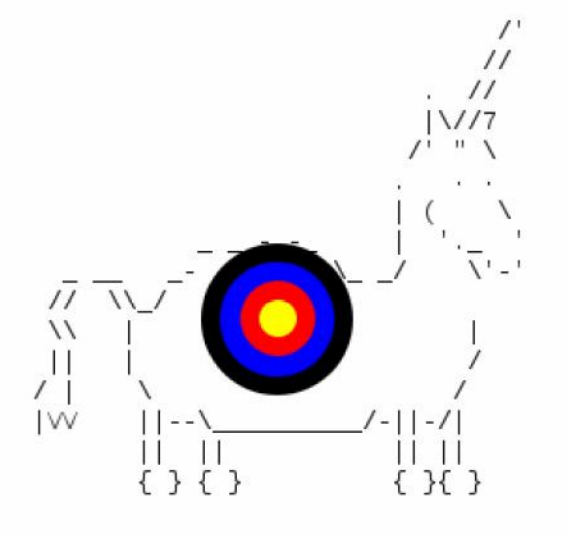

Drag & Drop ur SVGs on the Grumpicon plz.

Grumpiconfig

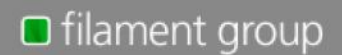

With special guest, Eric Ponto

http://www.grumpicon.com/ https://github.com/filamentgroup/grunticon

https://github.com/jkphl/svg-sprite Explore

> **O** Watch  $14$

 $\bigstar$  Star

 $\sqrt{2}$  Fork 337 44

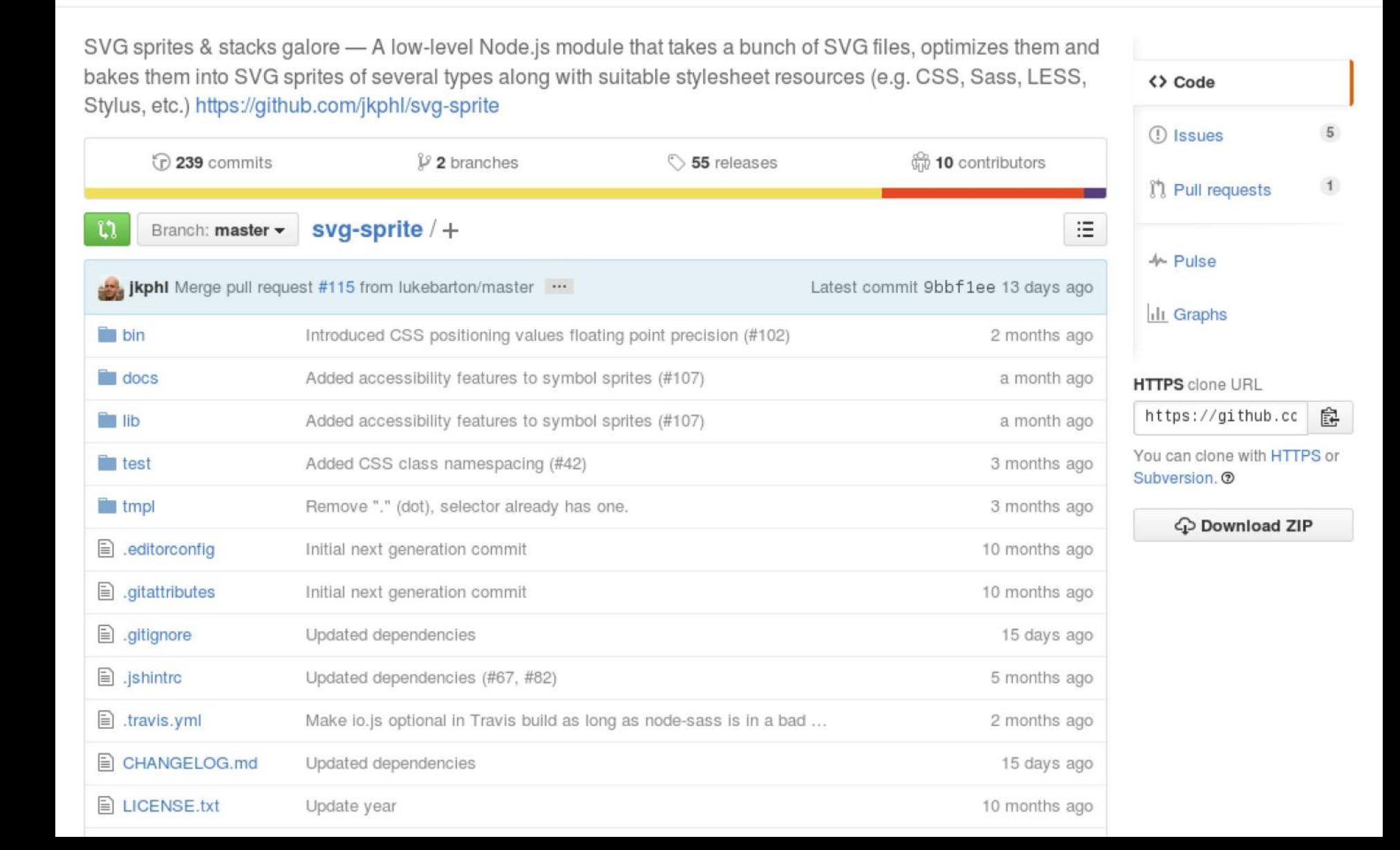

**GitHub** 

jkphl / svg-sprite

This repository Search

# **Animated GIF**

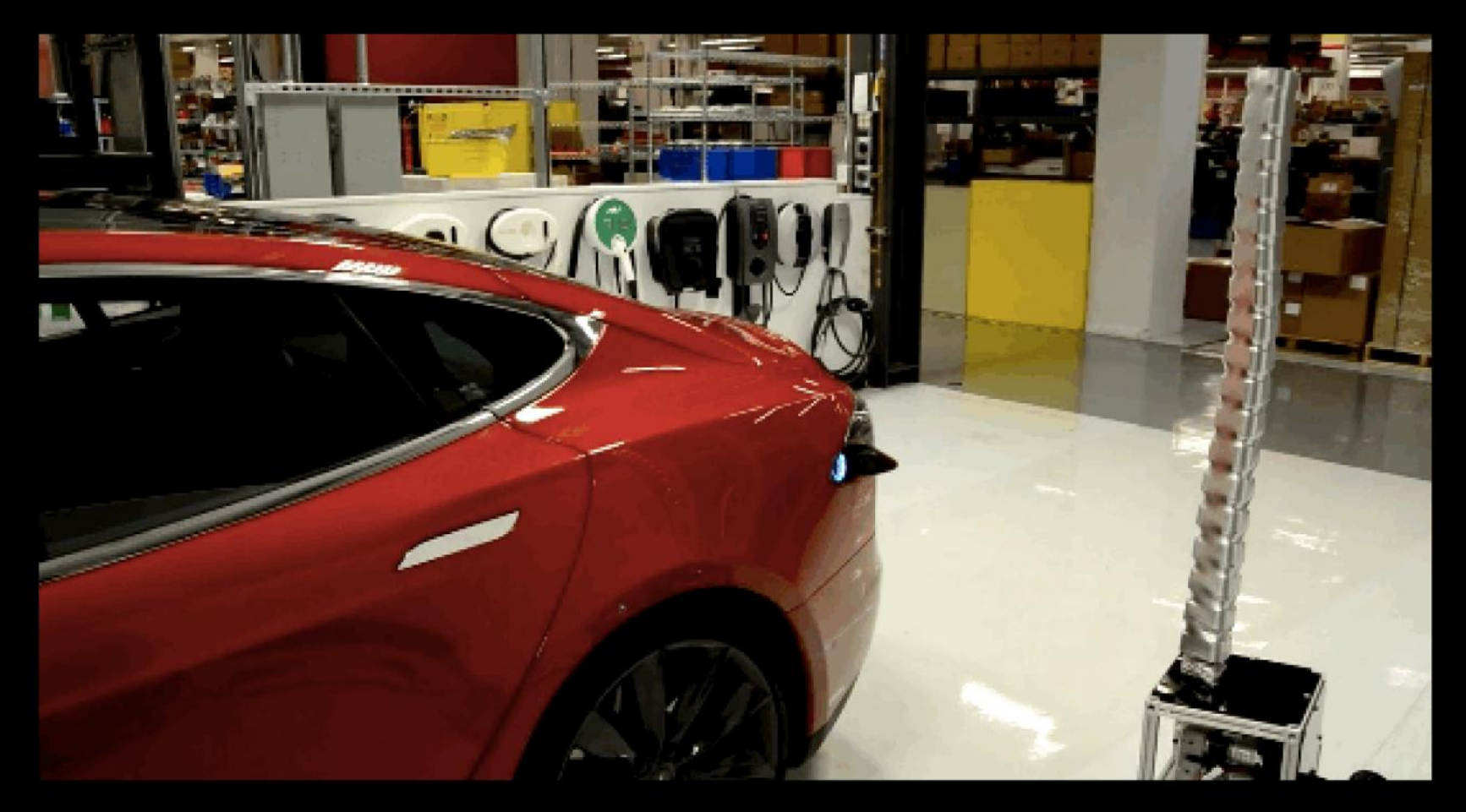

https://www.washingtonpost.com/news/the-switch/wp/2015/08/06/tesla-unveilsweird-new-car-charging-robo-snake/

### Animated GIF

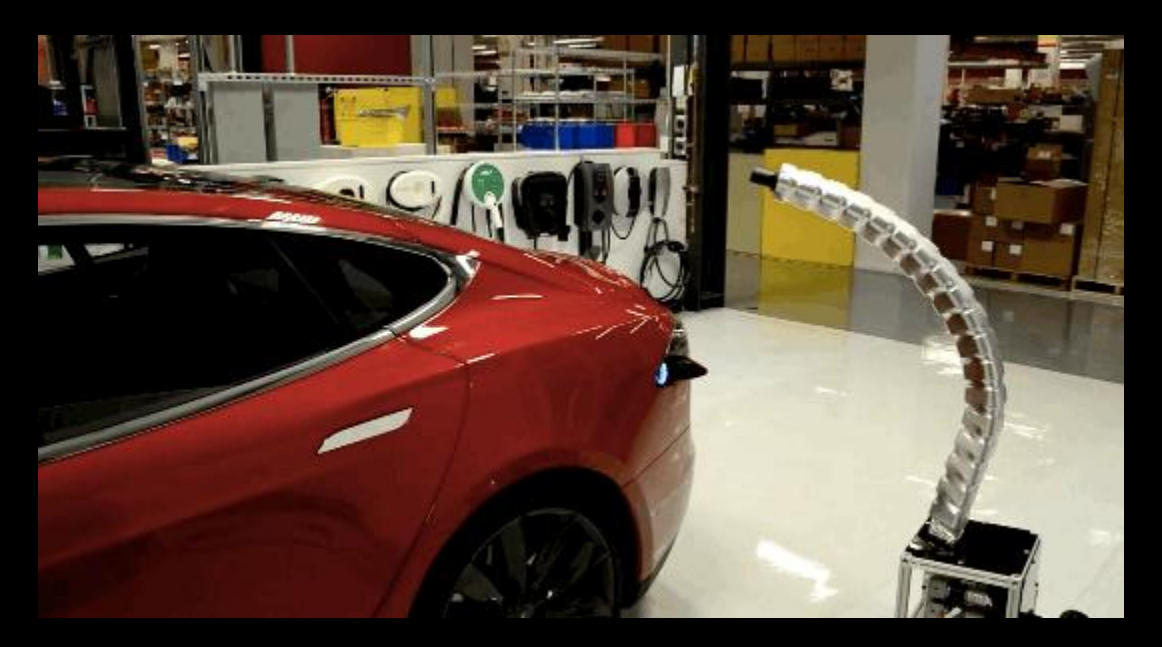

 $GIF = 4,3 \t MB$  WebP = 3,3 MB MP4 = 143 kB

ffmpeg -i video.gif -c:v libx264 -an -movflags faststart \  $-pix_f$ mt yuv420p -s 544x292 video.mp4

# Video

<video controls autoplay muted loop> <source src="video.mp4" type="video/mp4"> <img src="fallback.jpg" alt="Video Screenshot"> </video>

<http://caniuse.com/#feat=mpeg4> <http://walterebert.com/blog/video-autoplay-on-mobile/> <http://walterebert.com/blog/removing-audio-from-video-with-ffmpeg/>

## Veraltete Techniken wegen HTTP2

- Spriting
- Inlining

<http://chimera.labs.oreilly.com/books/1230000000545/ch12.html>

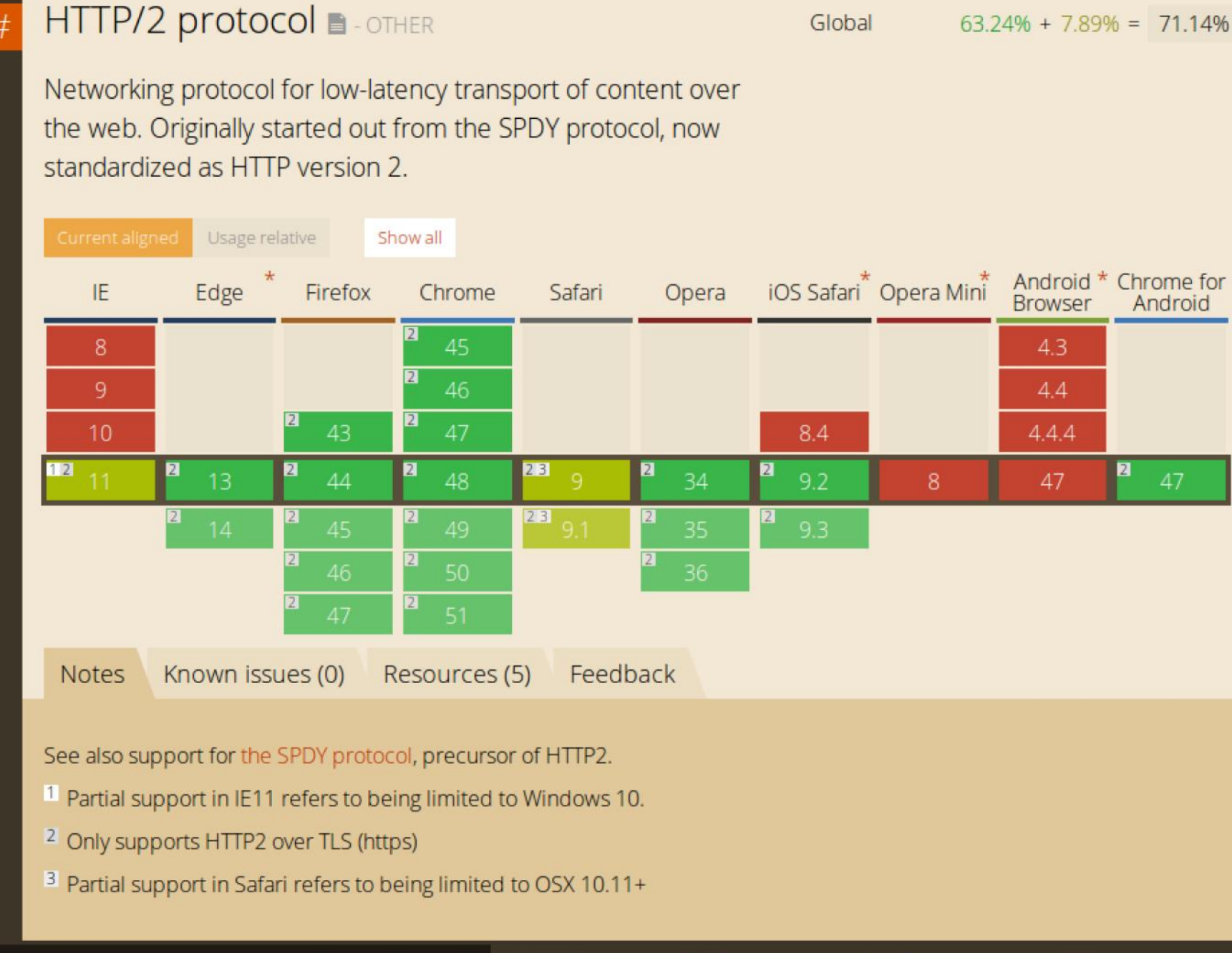

### http://caniuse.com/#feat=http2

 $\vert$  = Supported

| = Not supported | | | = Partial support | ||

 $\blacksquare$  = Support unknown

<http://www.http2demo.io/>

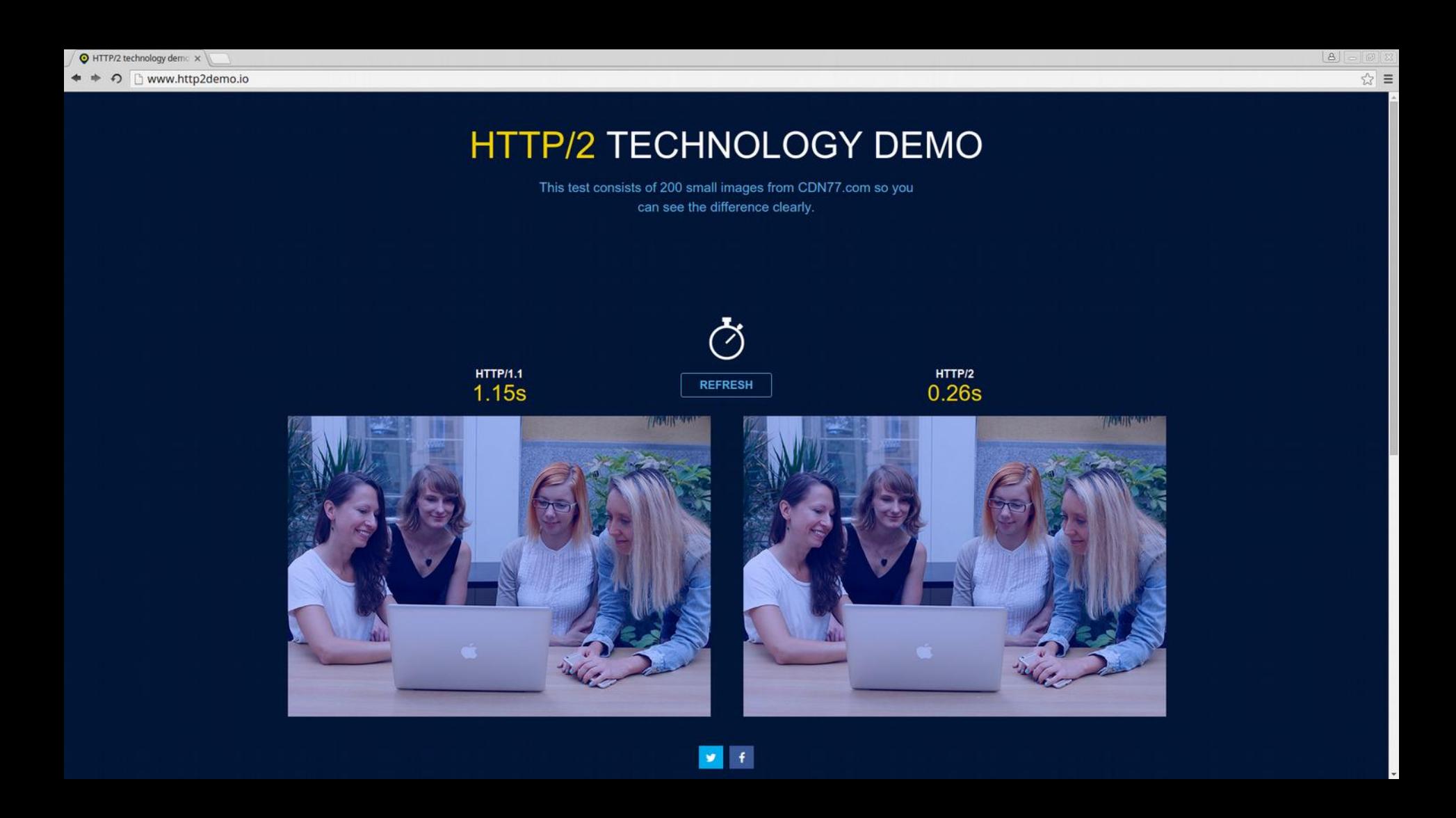

[walter.ebert.engineering](http://walter.ebert.engineering/) [@wltrd](http://twitter.com/wltrd) [walterebert.de](http://walterebert.de/) [slideshare.net/walterebert](http://slideshare.net/walterebert)